Aeron Langford, Grace Zhu, Megan Vo, ZK Lin Section AC / BC | Assignment 3e March 3rd, 2019

# Digital Mockup

# Overview Prototype

Figure 1. User Interface

| $-1$<br>臺<br>Pawsitive                                                                                                    | Pawsitive<br>$1000 - 1$<br>$-$ moves:                                                                                                    | Pawsitive<br>$\blacksquare$<br>$+$ Thursday<br>100W                                                                                                    | Pawsitive<br>$\blacksquare$<br>(res) .<br>· Pressure<br>$-$ 0000 km $-$                                                                                                    | Pawsitive<br><b>B</b> experiences<br>$+$ Primarily<br><b>DEALER</b>                                                                                                    | $\bullet$<br>$\rightarrow$ 7 m<br>Pain Davise<br>Turn on the bluetooth anyway<br>phone, then turn on the collar<br>hy LONG PRESSING the back of the collar<br>$\overline{\phantom{0}}$                                                               | $-14.5$<br><b>Fairbodor</b><br>$5\,\mu m$ no the blue<br>brefs or part phase, thus has an the nulur $9\,\mu$ (disk) PRESING the book<br>of the collar<br>$\rightleftharpoons$<br><b>I</b><br>rates                                                             |                                                                                                    |                                                                                                    |                                                                                                    |
|----------------------------------------------------------------------------------------------------|----------------------------------------------------------------------------------------------------|----------------------------------------------------------------------------------------------------|----------------------------------------------------------------------------------------------------|----------------------------------------------------------------------------------------------------|----------------------------------------------------------------------------------------------------|----------------------------------------------------------------------------------------------------|----------------------------------------------------------------------------------------------------|----------------------------------------------------------------------------------------------------|----------------------------------------------------------------------------------------------------|
| $1 + 1$<br>Create Dag Franke<br><b>Jap</b><br><b>Bread</b><br>$\sim$<br>$_{\rm H}$<br>$\sim$<br>Findament / Salesyiet<br>$\label{eq:11} \mathbf{u} = \mathbf{u} = -\mathbf{u}\mathbf{e}^{\mathrm{T}}\mathbf{u}\mathbf{e}$ | $\cdots$<br>$\mathcal{A}$ with<br><b>Create Dog Profile</b><br>42<br>C <sub>total</sub><br>$\Delta \langle \theta \rangle$<br>$_{\rm Det}$<br>$\sim$<br>$_{\rm 500}$<br>$\tau$<br>Neurosed / Sprayed<br>$\label{eq:12} \mathcal{M} = \mathcal{M} = \mathcal{M}$<br><b>Contractor</b> | $\lambda$ was<br>se<br>C – Cress Deg Pertie<br>Question (7/5)<br>Main anargetic is your dog?<br><b>Greenwareho</b><br>The data and a spectral<br>"Selephyseds The letter"<br>"My any purificial of Wine<br><b>COMPANY</b>   | $\lambda$ , $\lambda$<br>tia<br>Constanting Profile<br>$\label{eq:1} \begin{array}{c} \text{Question (7/3)}\\ \text{Here are expected in year dog?} \end{array}$<br>(I) managements?<br>$\begin{tabular}{l} \hline \textbf{w} & \textbf{N} \\ \hline \textbf{w} & \textbf{M} \\ \hline \textbf{w} & \textbf{M} \\ \hline \textbf{w} & \textbf{M} \\ \hline \end{tabular} \begin{tabular}{l} \hline \textbf{w} & \textbf{M} \\ \hline \textbf{w} & \textbf{M} \\ \hline \textbf{w} & \textbf{M} \\ \hline \textbf{w} & \textbf{M} \\ \hline \end{tabular} \begin{tabular}{l} \hline \textbf{w} & \textbf{M} \\ \hline \textbf{w} & \textbf{M} \\ \hline \textbf{w$<br>"Telephones Treater"<br>Tellis are you strapping? We're<br><b>START START</b> | $\mathbf{m}$<br>$\lambda$ with<br>Create Dog Profile<br>De you hoow your dogs'<br>socialization preference<br>$ -$<br>$_{\rm{bs}}$                                                                 | $1 + 1$<br>ter<br>Constelling Profile<br>Do you know your dogs'<br>seculates a preference?<br>$\sim$                                                                                                    | $-1 + 1$<br><b>Create Dog Profile</b><br>Suchi gete along well with:<br>Ogs that are:<br>$\lambda\mu$<br>$\lambda$<br>$\sim$<br>$\rightarrow$<br>$\mathcal{L}(\mathbf{r})$<br>$\sim$<br>Personales.<br>$\sim$                                                  | $47 -$<br>Create Dog Profile<br>Sodhi gete along wall with<br>dogs that are:<br>$\mathcal{S}(\mathcal{C})$<br><b>Chees</b><br>D Mills<br>$\square$ Series<br>$\mathcal{D}(\mathcal{C})$<br>$\rightarrow$<br>$_{\rm 50}$<br>$\mathcal{F}_{\mathcal{F}}$<br>Fennety<br>$\rightarrow$ | $49 -$<br><b>Create Dag Frafts</b><br>Sunhi gets slong well with<br>dogs that and:<br>$\langle n_{\rm 6090} \rangle$<br><b>B</b> Point<br>Chines.<br>$O$ Series<br>$\,$ fec<br>$\rightarrow$<br>$\sim$<br>$\sim$ $\mu$ .<br>$. For a way, \footnotesize$<br>$\rightarrow$<br><b>Commercial</b> | $-1$<br>Create Bog Profile<br>Suehi DOCON'T gen along well<br>with dogs that and<br>$\epsilon_{\rm CP}$<br>$\rightarrow$<br>$\lambda$<br>$_{\rm 10}$<br>$10\sigma$<br>$\mathcal{F}$ .<br>$\mathcal{D}(\mathcal{C})$<br>$. \label{eq:constr}$ |
| Pawritive <sup>2</sup><br><b>TITTER</b><br>Take Sushi for more valis to<br>get some insights.                                                                                                    | $\frac{10}{6}$ Passing $\frac{100}{3}$<br>Put the coller with sensor on<br>your dog:                                                                                                    | $\overline{ }$ Pawskins $\overline{ }$<br>Put the closer on the handler<br>of the leash, where most<br>comfortable for your thumb.<br><b>Contract Contract Property</b><br>$\rightarrow$<br>V<br>$-0.4 + 0.4 + 0.1$         | $\overline{\phantom{a}}$ Pawsitive<br>1.14<br>The light on the collar<br>represents different types of<br>interactions.<br>$343 - 1$<br>543<br>$-0.00000$                                                                                                    | $\frac{\partial P}{\partial x}$ . Paralline<br>$\mathcal{A}$ with<br>Consetthe response by<br>moving the the batton on the<br>cipter.<br>$\tilde{v}$<br>$\overline{\mathbf{S}}$<br>1.12833         | $\leftarrow$ Pawaitive $\leftarrow$<br>Double Press the button to<br>cancel input<br>$x2 -$<br>پي<br>1.1111<br><b>Septime</b>                                                                                                    |                                                                                                    |                                                                                                    |                                                                                                    |                                                                                                    |
| <b>Column 2 days down to your party</b>                                                                                                    | <b>Review the Walk</b><br>How did Sushi like the wall?<br>*****                                                                                                    | $\sum_{i=1}^{n}$ to contain $\sum_{i=1}^{n}$<br>How did Suchi like the walk?<br>5001<br>****<br>$\begin{array}{rcl} \text{Extilat}_{\text{inertred}} & \\ \text{inertred} \\ \odot \text{Tr} & \odot \text{Tr} \end{array}$ | $\overline{\mathcal{C}}$ . Indeed, the $\overline{\mathcal{C}}$<br>How did Sushi Big the wall?<br>****<br>De Sanktine ara mentopolis<br>$\bullet$ to $\qquad \circ n$<br><b>Harnacheimnisch</b><br>$\frac{1}{\log p_{\rm eff}} = \frac{1}{\log p_{\rm eff}} = \frac{1}{\log p_{\rm eff}}$                                                                                                    | <b>Below Banks</b><br>What was the dog that Sushi<br>met like?<br>$\mathcal{H}(\mathcal{C})$<br>$\mathcal{L}$<br>$\mathcal{O}(\alpha)$<br>$\sim$ $\sim$<br>$2442$<br>$\rightarrow$<br><b>Chair</b> | $\overline{\mathcal{C}}$ . Indeeds that $\overline{\mathcal{C}}$<br>What was the dog that Suahi<br>met like?<br>$\mathcal{S}\mathcal{H}$<br>$\rightarrow$<br>$_{\rm dust}$<br>$\sim$<br><b>b</b><br>O form henr<br>Chief.<br>O MAN<br><b>COMPANY</b> | $\overline{\mathcal{C}}$ . Refersively,<br>$-1$<br>What was the dog that Sushi<br>$\label{eq:4} \text{rect}\, \text{Dec}^{\ast}$<br>$\mathbb{R}^n$ , $\mathbb{R}^n$ , $\mathbb{R}^n$<br>$\cos\theta_{\rm c}=-\theta_{\rm c}$<br><b>Beagle</b><br>$\rightarrow$ | Parcifice<br><b>Perrit Peters</b><br><b>Contractor</b><br><b>THEFT</b><br>$-0.555$<br>--<br>North to adopt anything applies<br><b>Continue</b><br>A more street                                                                                                    | Passitive <b>6</b><br>Abstract Supervision for facts<br>E<br>Pristiny<br>Tra<br>橙                                                                                                    |                                                                                                    |

Figure 2. Physical Components

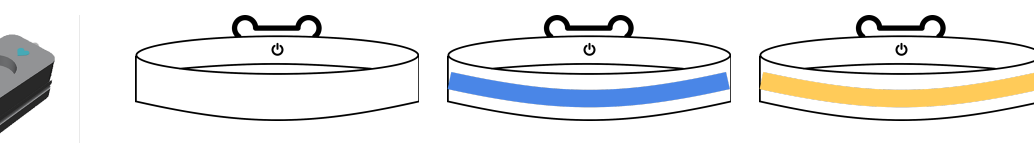

## Tasks Breakdown

Task 1: Creating a new profile for their dog and override lights on the collar with button

Log in and Pair Devices

The participant begins by signing up for a profile and pairing the mobile application with their collar. They follow the directions to turn on the collar and press pair device.

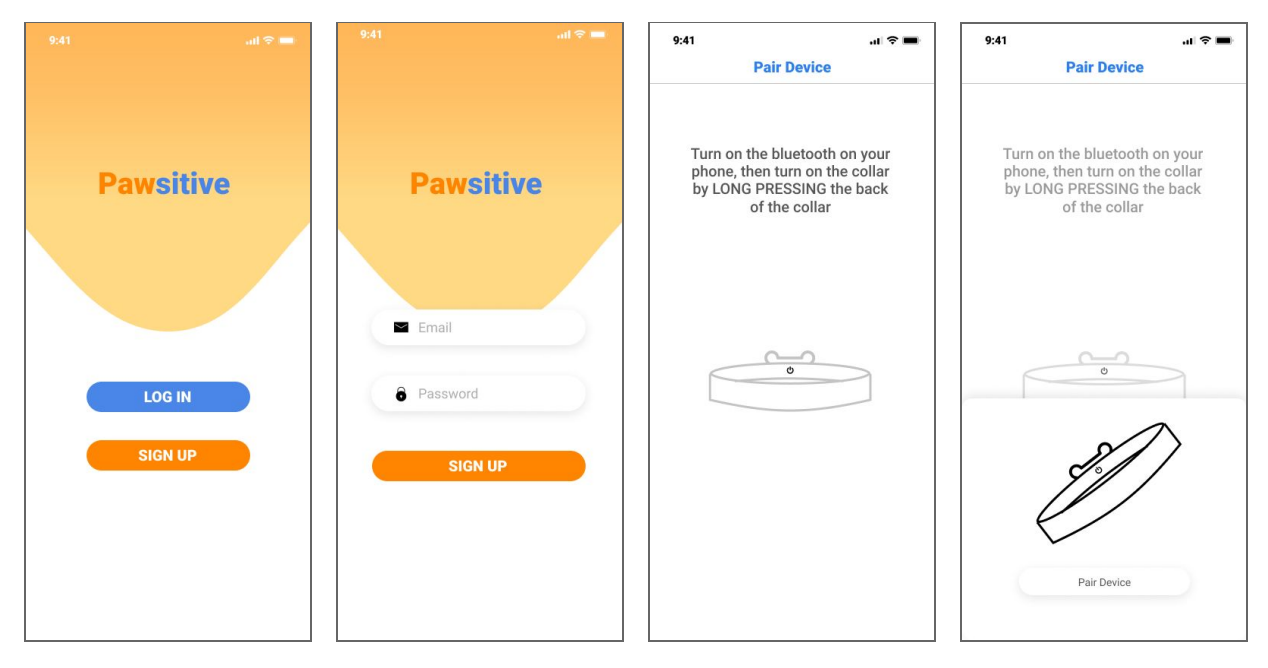

#### Create a Dog Profile

The participant then creates a dog profile by entering information about their dog. They are then asked a series of questions regarding their dogs' personality. Next, if they already have knowledge of their dogs' socialization preferences, they input information about types of dogs their pet does or does not get along with.

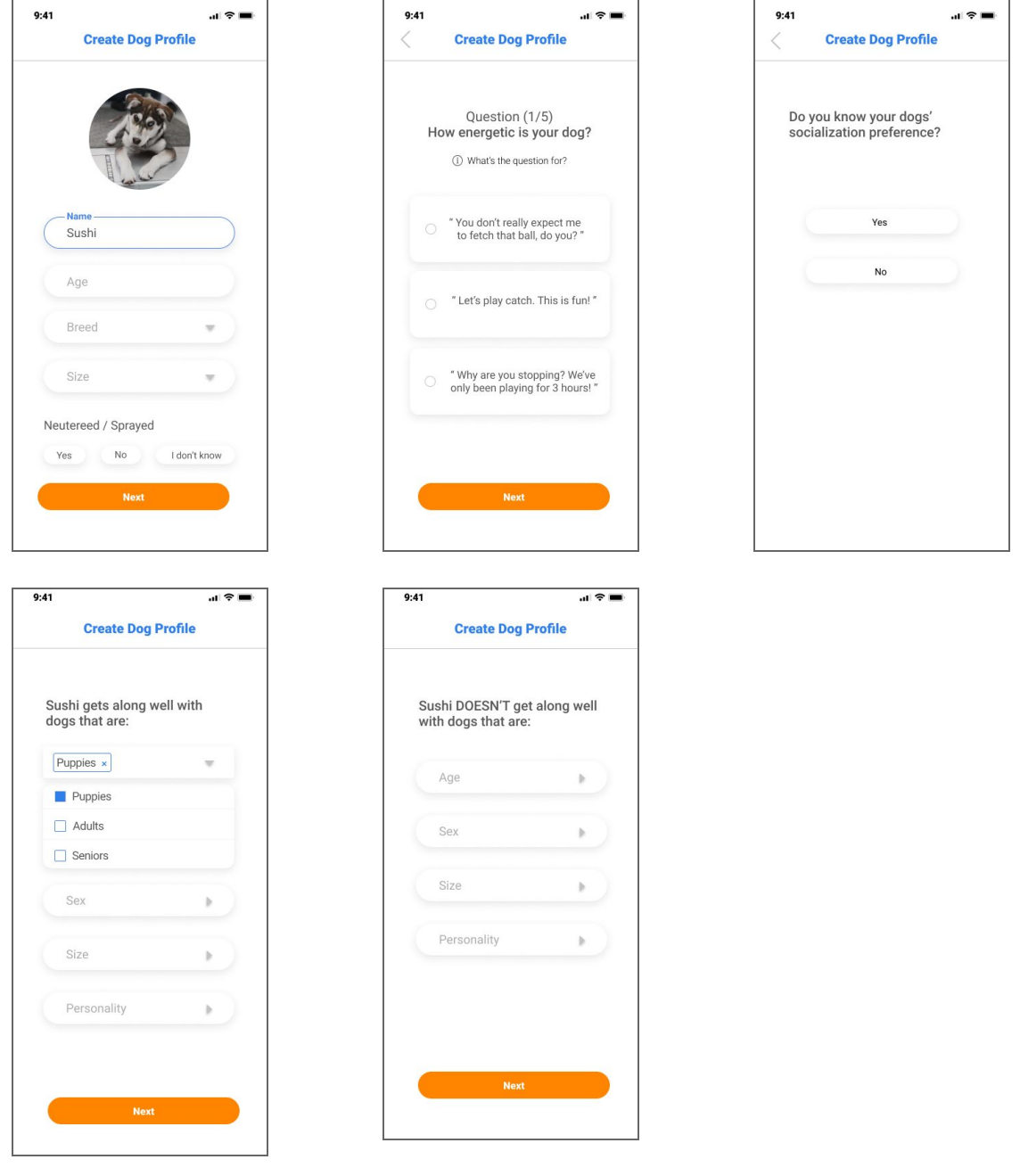

#### Tutorial

When first logged in, there are no data available for the participant to view. The participant has the option to go through a tutorial on how to use the physical device during a walk.

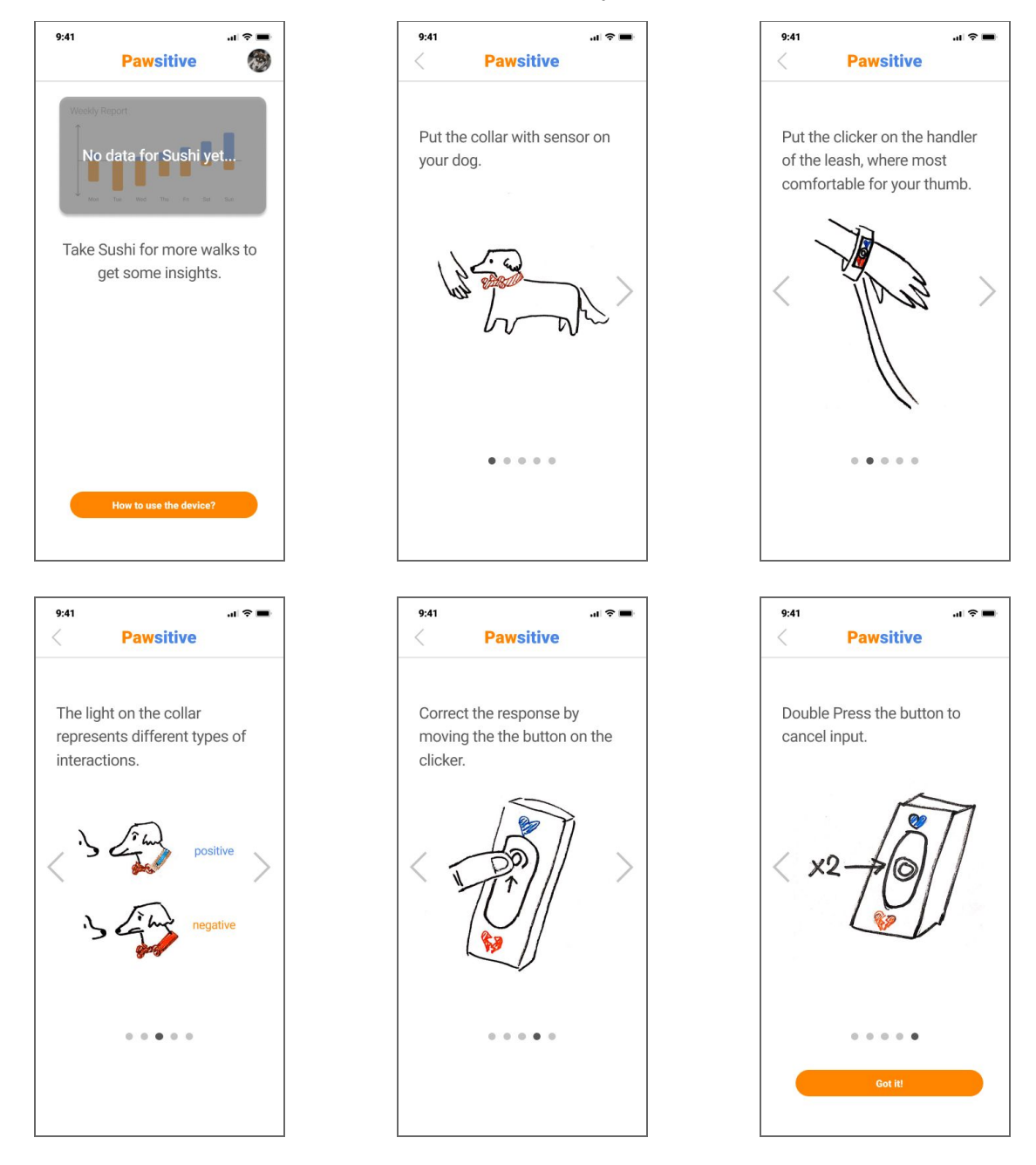

Use the Physical Device on a Walk

For example, when the participant takes their dog for a walk and encounters another dog, the collar flashes blue, indicating the interaction is positive. However, the participant notices his/her dog isn't quite comfortable and uses the physical clicker to override the false response. The collar then flashes yellow.

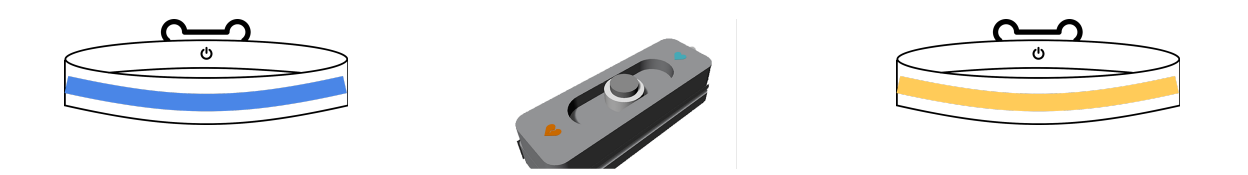

#### Ping for Walk Information

The participant receives a notification asking about the recent walk. They rank the walk and choose a memorable interaction to input more information about.

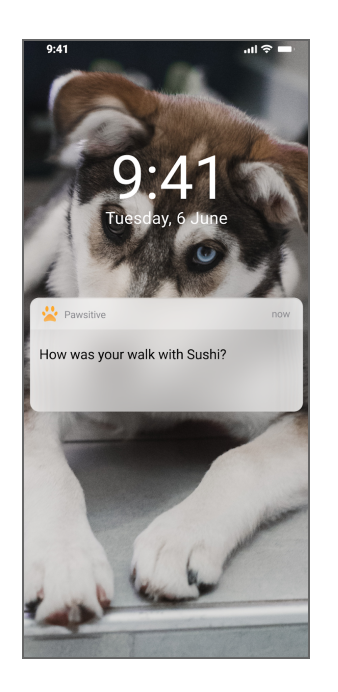

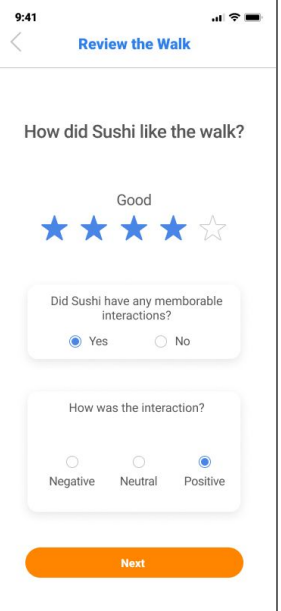

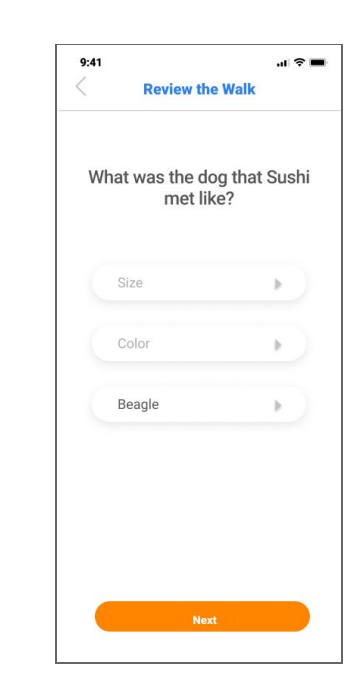

## Task 2: Explore compatible dogs for adoption

### Adoption

The participant is first taken to the login screen where they type in their email and password and press log in.

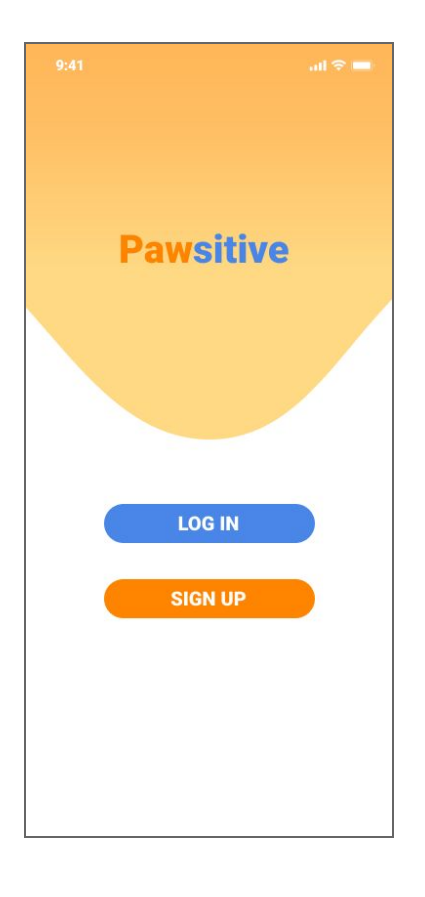

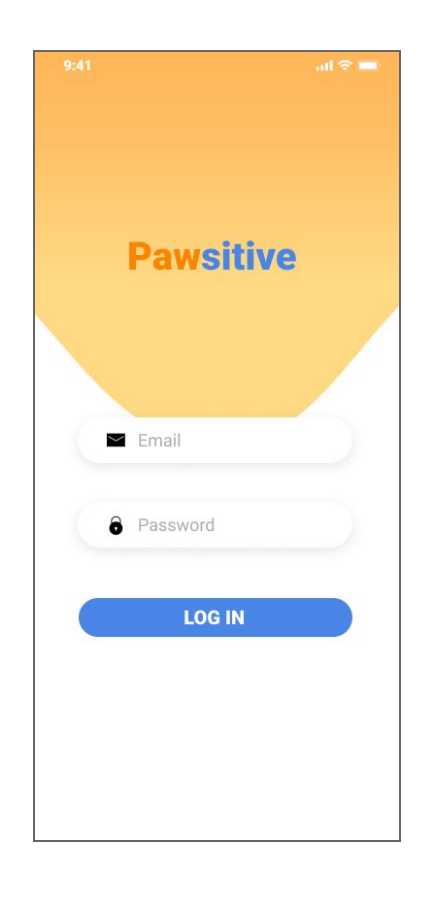

Once the participant is logged in, they are taken to the landing page which displays their dog's socialization information, which includes a weekly socialization report and a report on compatible traits so far. The participant scrolls down to and clicks on "View Results" to browse adoption suggestions for Sushi based on the results compiled. They are then taken to a page that lists adoptable dogs nearby. Once they click on a dog profile, they are taken to the shelter's page.

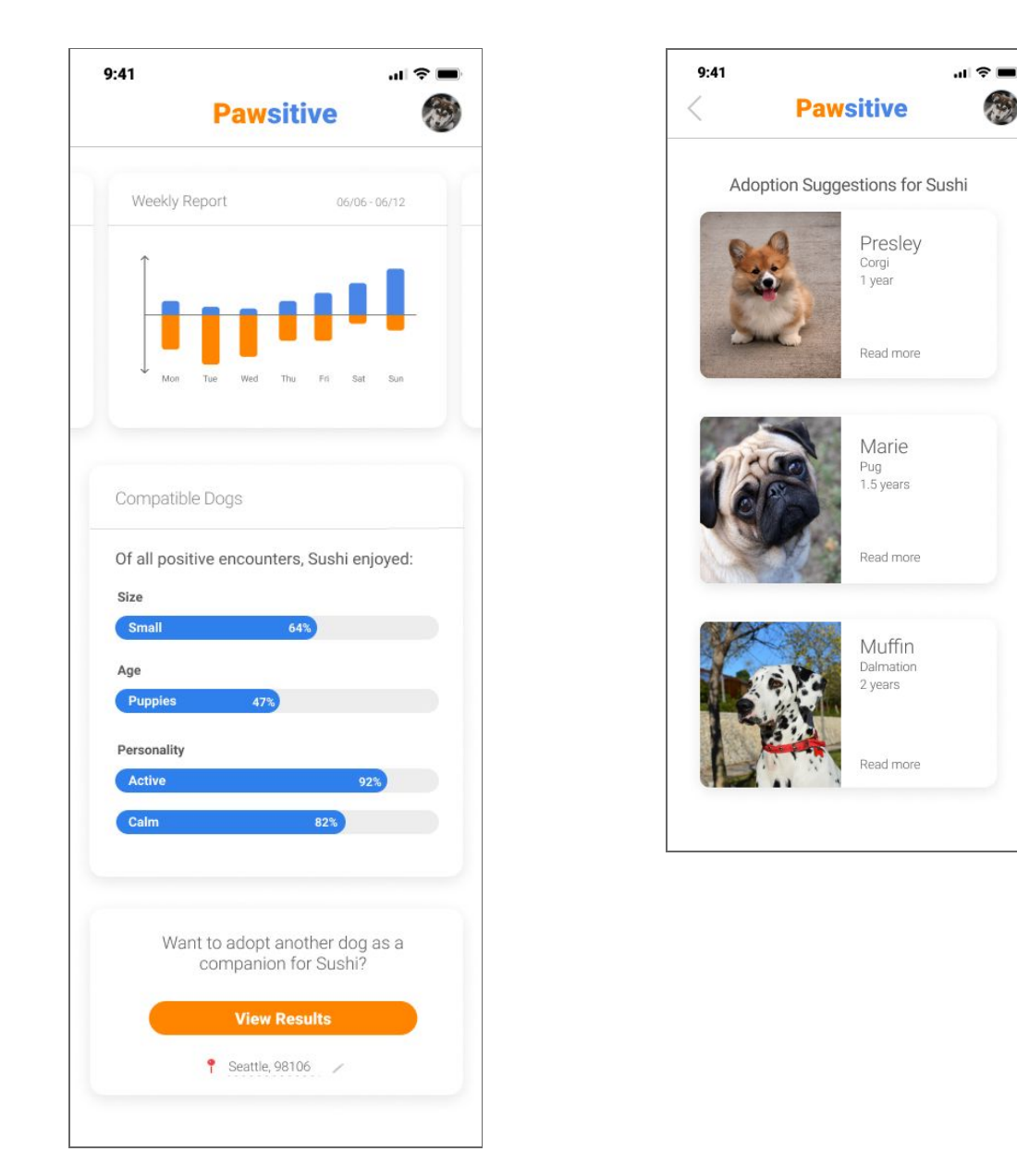

## Implementation Decisions

### Changes

Overall, the paper prototype to digital design process went fairly smoothly. The big picture of our tasks and the designs associated with the tasks remained the same; however, we made two substantial changes to our digital designs.

The first appears on the data visualization page, on the card describing the encounters Sushi seemed to enjoy (Figure 3). In the paper prototype, we originally had just a list of the dog's compatible traits, but we decided to change this to a percentage bar for two main reasons (Figure 4): First, it gives a better idea of how the device suggests compatible traits by contextualizing the results as being derived from "all encounters". Second, it filled up the card in terms of space and was more visually appealing and stimulating.

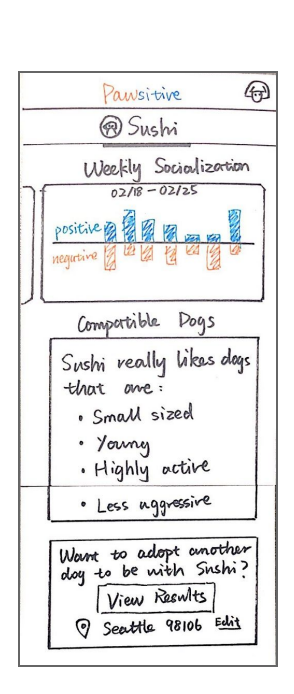

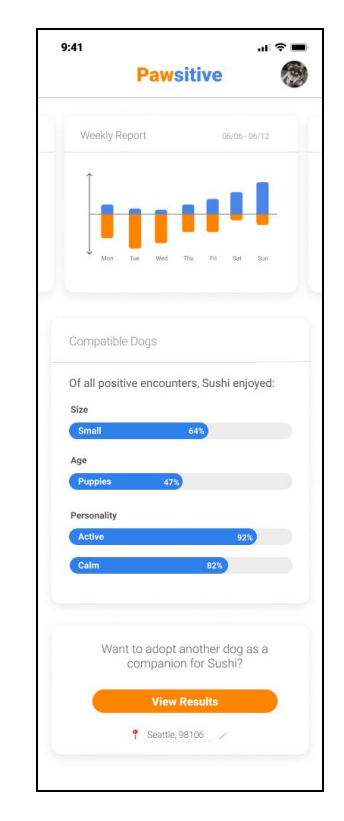

Figure 3. Original Figure 4. Updated card

The second main change occurs in the "does or doesn't get along with" pages (Figure 5). We changed the design to include a deletable drop down to make it more obvious to participants that they can select multiple traits for each category (Figure 6).

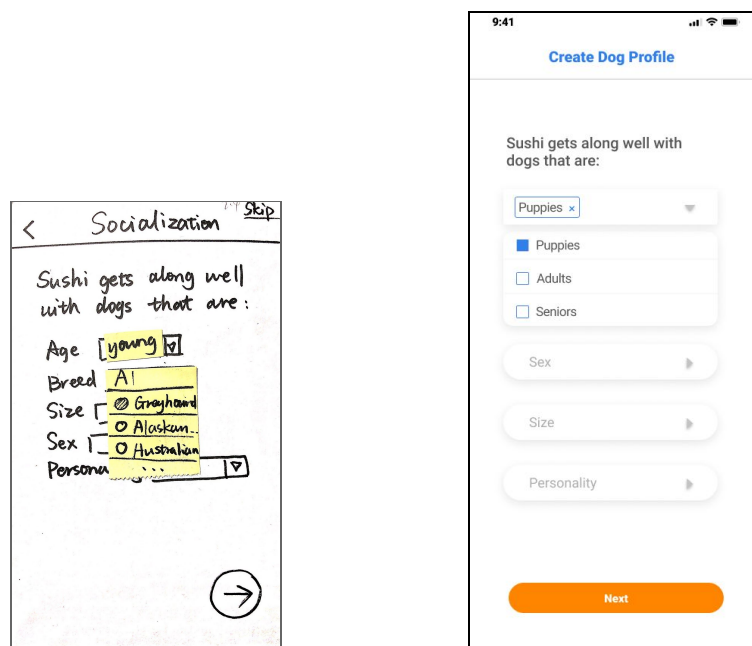

Figure 5. Original Figure 6. Updated drop down

#### **Decisions**

We chose Roboto as the font of our mobile app. Roboto has a wide range of font weights for us to choose for different usage. For example, we used black for our heading level 1. Roboto has a balanced content density, which will provide a comfortable reading experience for our participants. Our target participants will also be smartphone users, and most of them are familiar with Roboto since it is a popular mobile application font.

We used blue and orange as the theme colors of the mobile app interface. We chose these colors based on the collar's display colors: blue and yellow. Blue and yellow are less aggressive compared to green and red, and they are accessible for participants with red-green color blindness. However, the color contrast ratio between yellow and white (our background color) is not high enough for participants with a visual disability. Therefore, we chose the color orange, the complementary color of blue, to be our theme color instead. Blue and orange feel energetic and optimistic, which represent the positivity of Pawsitive.

# Reference

Digital Prototype <https://www.figma.com/file/X1JbyxpTRxGvJv4qFgdHLb5k/Pawsitive?node-id=132%3A555>